$,$  tushu007.com

### <<计算机应用基础项目教程>>

 $<<$   $>>$ 

- 13 ISBN 9787113116187
- 10 ISBN 7113116183

出版时间:2010-8

页数:214

PDF

更多资源请访问:http://www.tushu007.com

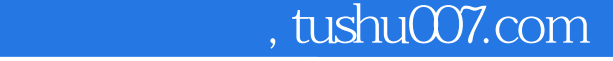

#### <<计算机应用基础项目教程>>

# $\text{IT}$  $21$  $\frac{1}{\sqrt{N}}$  $6$   $*$   $*$   $*$   $*$

 $\mathcal{U}$ 

 $\kappa$  $6$ 

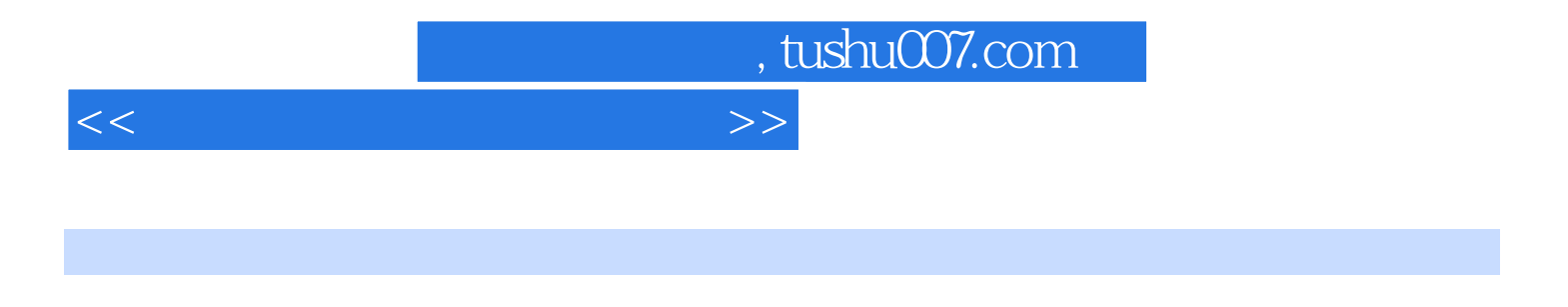

 $R$ 

 $\mathcal{R}$ 

e b the contract of the contract of the contract of the contract of the contract of the contract of the contract of the contract of the contract of the contract of the contract of the contract of the contract of the contra

## , tushu007.com

#### <<计算机应用基础项目教程>>

# $1$  $\sim$  2  $\left(\begin{array}{c}\right)\end{array}$  $\tag{1}$

 $\mathbb{1}$  $2($  $4$  ExceI

表任务一 熟悉Excel的工作环境任务二 快速、准确地输入各种类型的数据任务三 修饰数据格式以增强

 $\kappa$ 并添加列标题任务三 VLOOKIJPO函数的使用任务四 IFO函数、YEARO函数和NOWO函数的综合应用 任务五 用公式计算"三金"任务六 使用IFO函数计算"个人所得税任务七 使用公式计算"应发工资" " "SUMO AVERAGEO" " " " "

 $($ ) 3  $\frac{1}{3}$  5 Powei-Point

 $\kappa$  6 and  $\kappa$  IP and  $\kappa$  IP

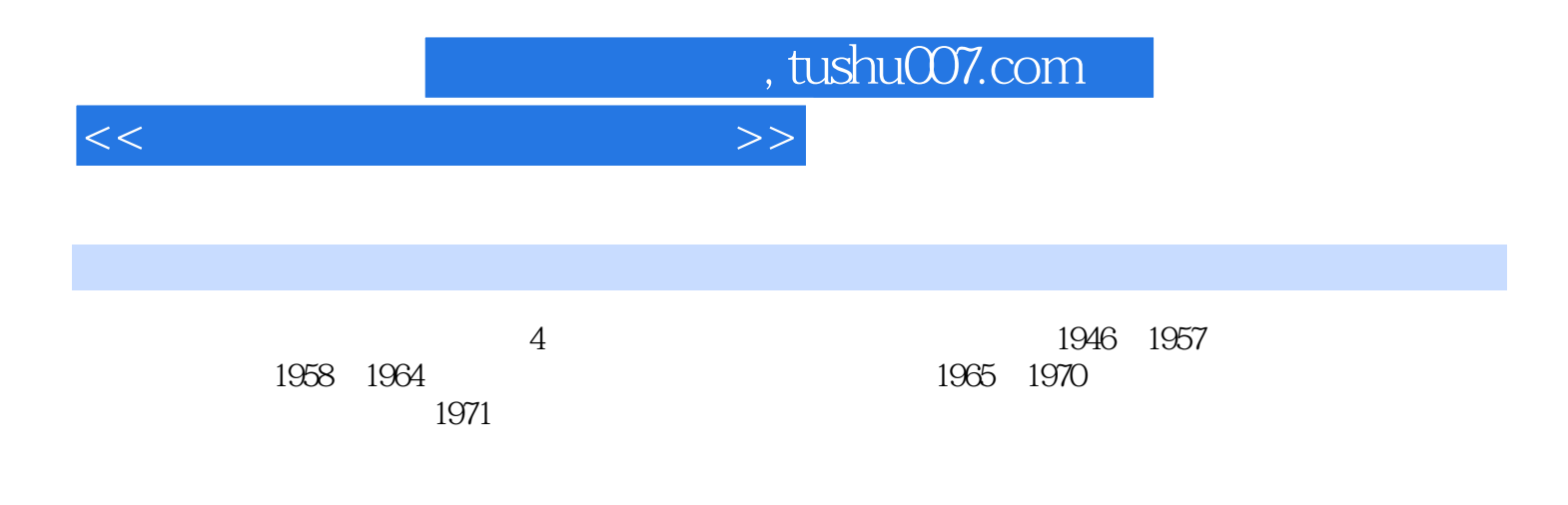

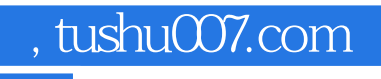

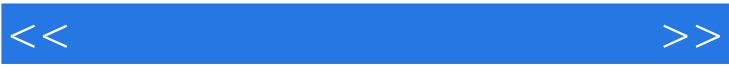

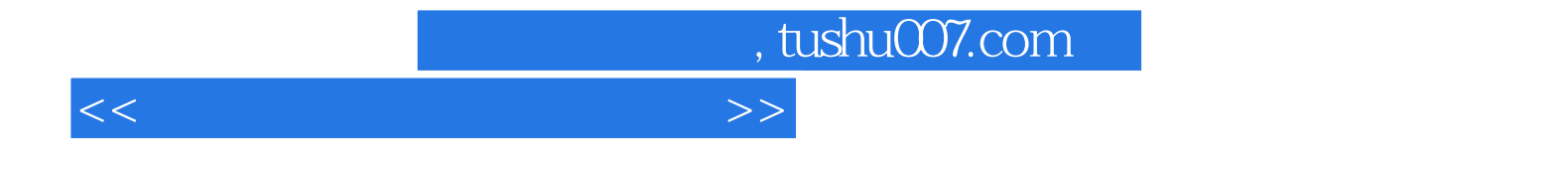

本站所提供下载的PDF图书仅提供预览和简介,请支持正版图书。

更多资源请访问:http://www.tushu007.com